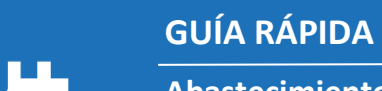

gestión

**Abastecimiento y Adquisiciones Descarga Certificado de Disponibilidad Presupuestaria**

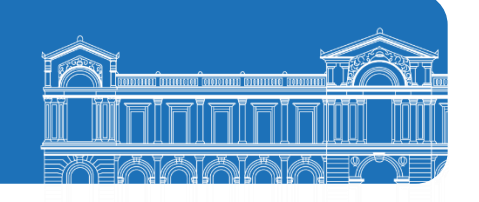

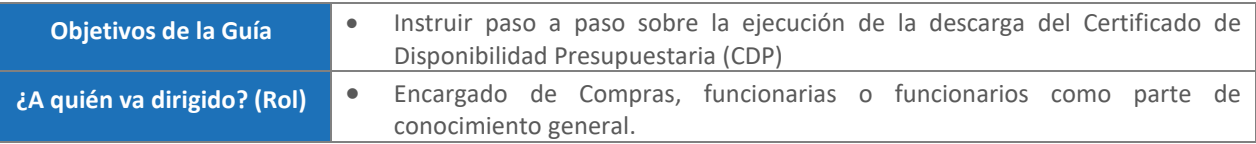

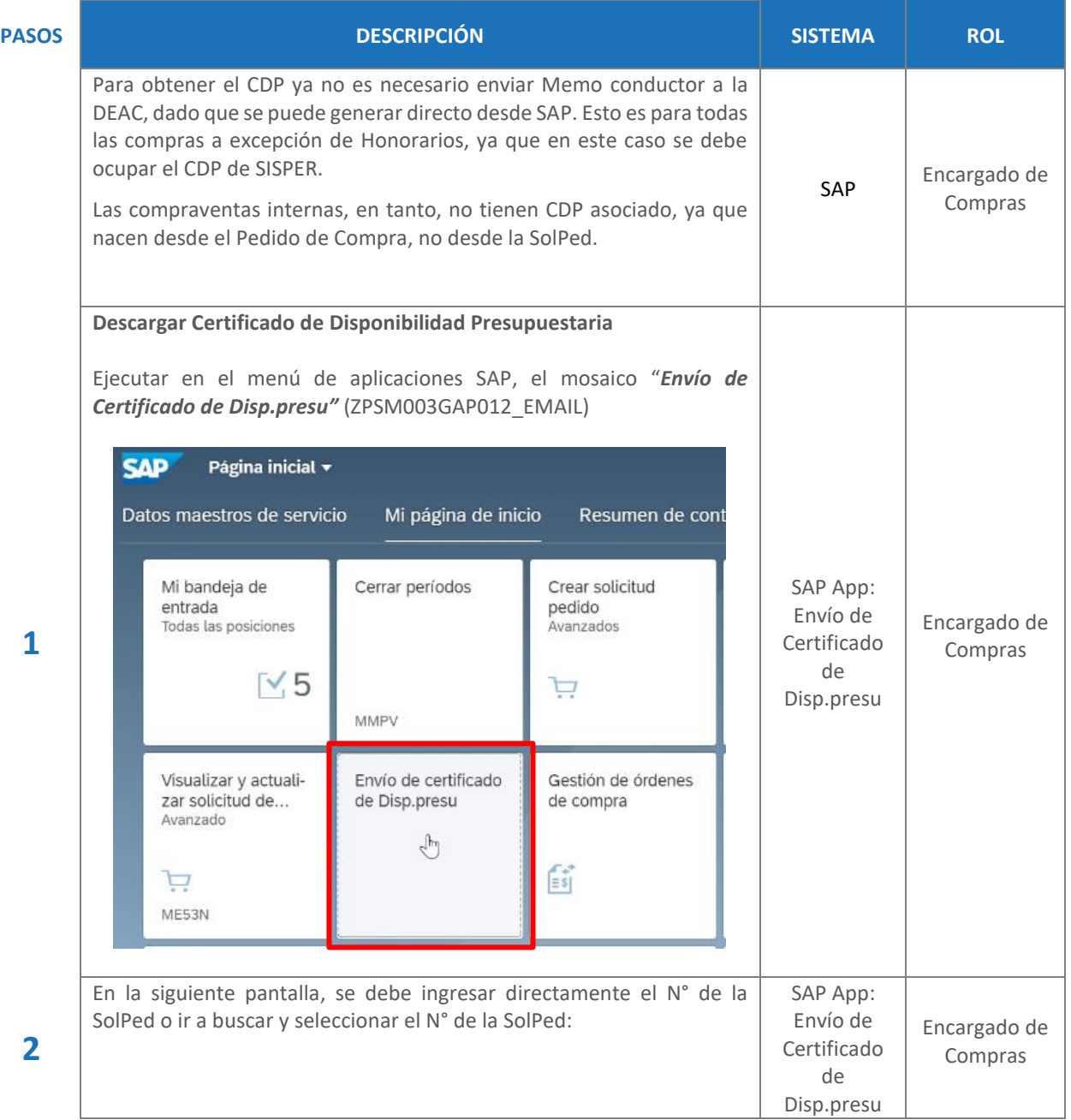

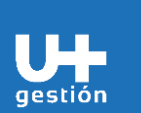

## **GUÍA RÁPIDA**

**Abastecimiento y Adquisiciones Descarga Certificado de Disponibilidad Presupuestaria**

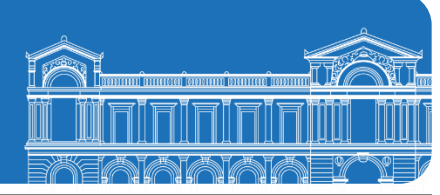

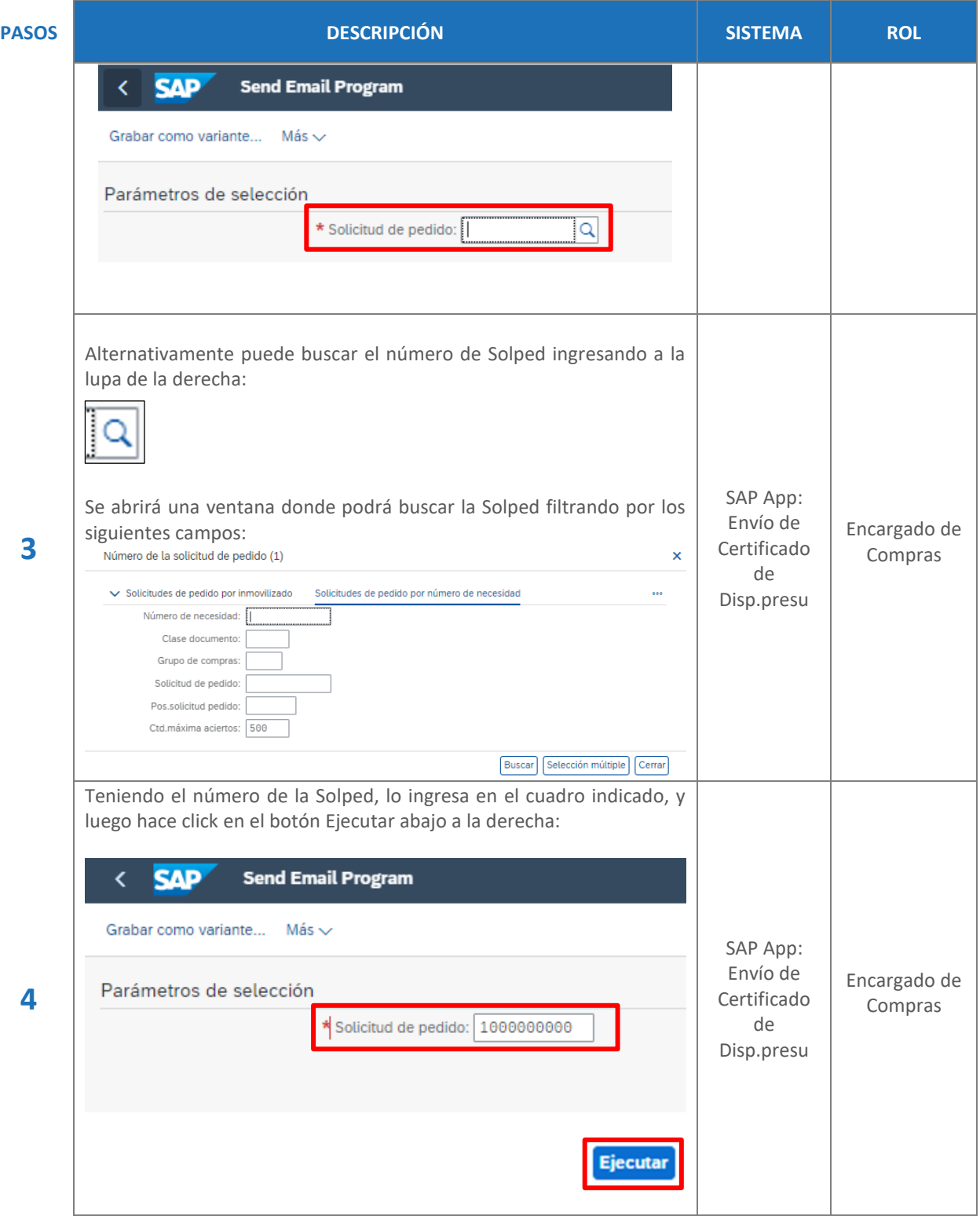

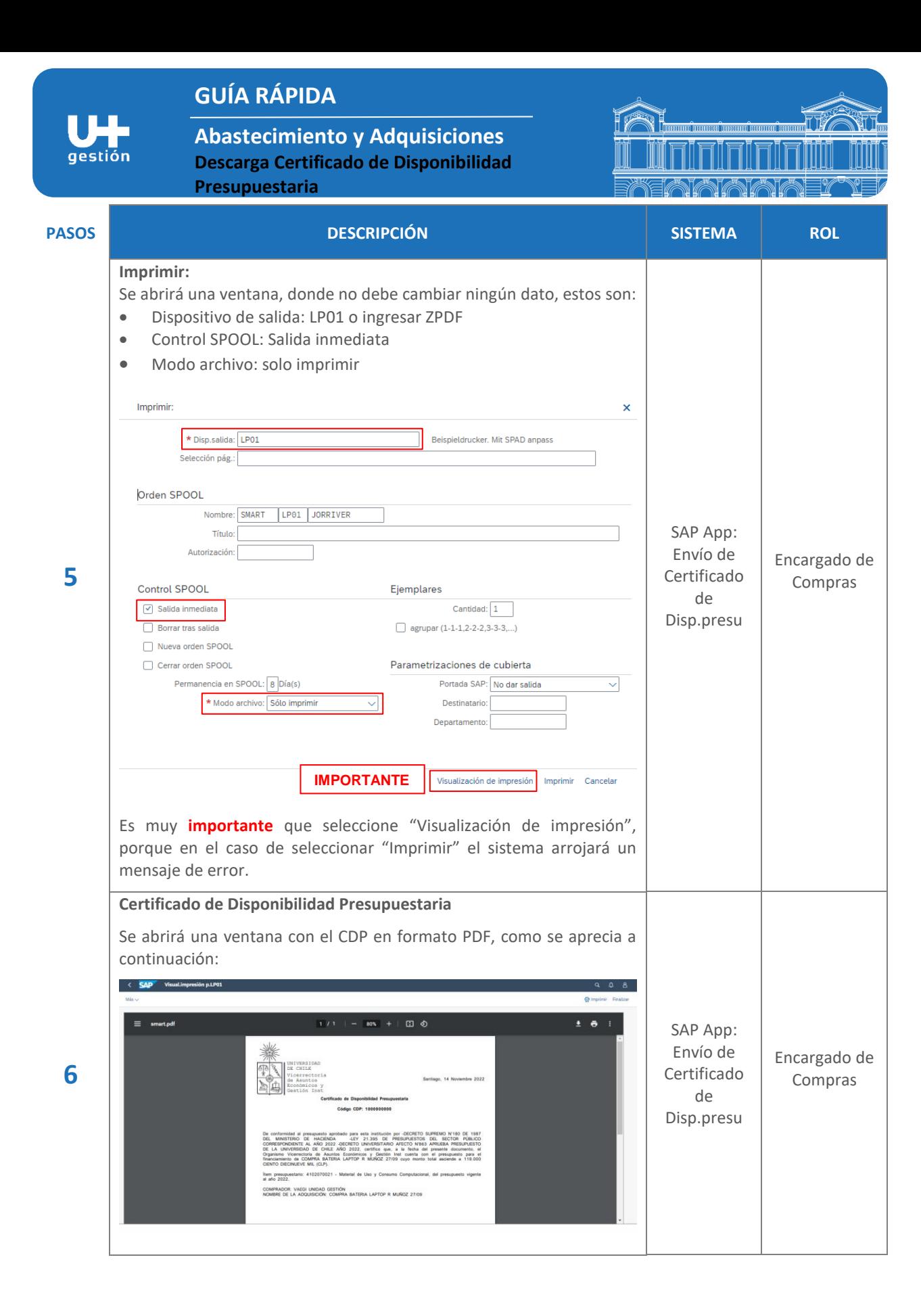

3/5

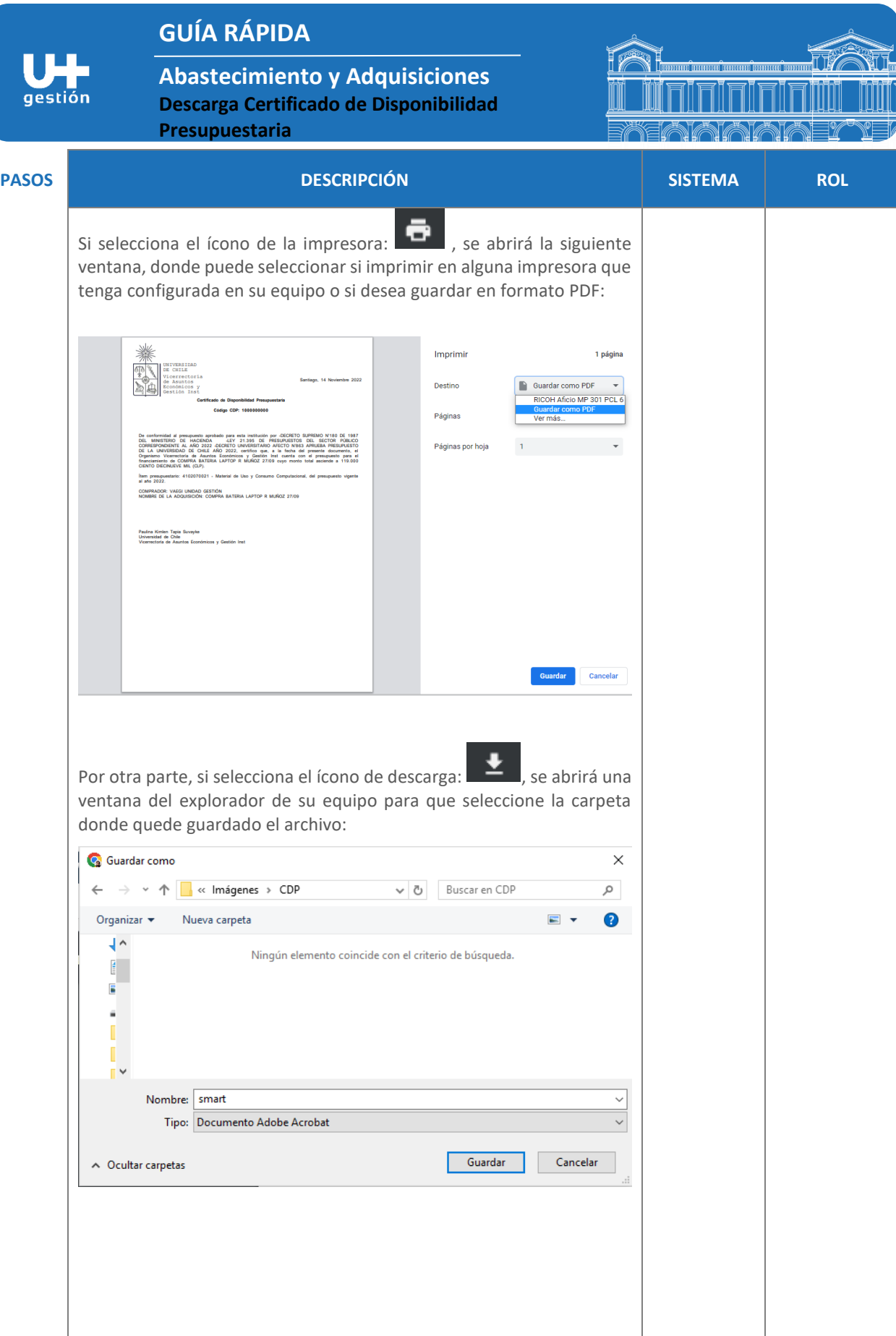

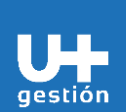

## **GUÍA RÁPIDA**

**Abastecimiento y Adquisiciones Descarga Certificado de Disponibilidad Presupuestaria**

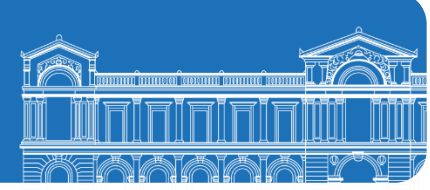

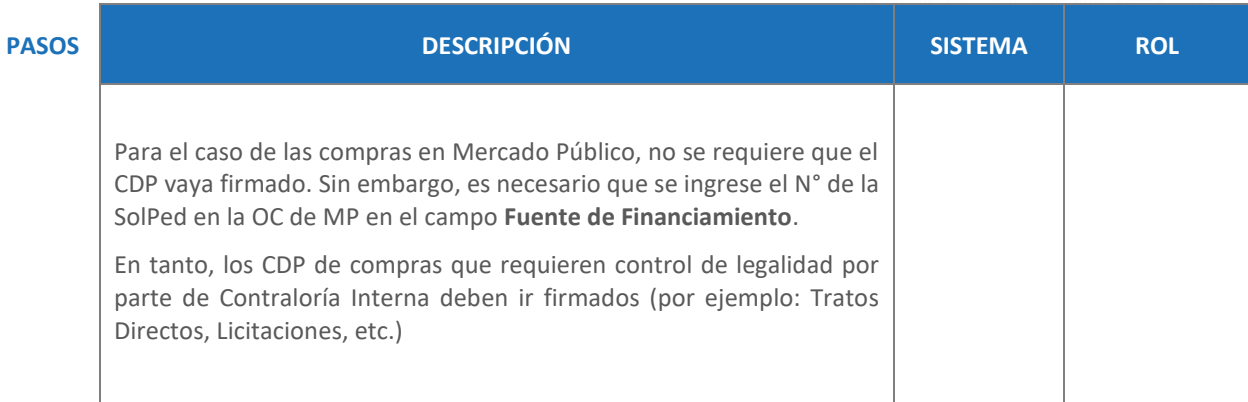